## **ESTADO DE SANTA CATARINA MUNICIPIO DE CORONEL FREITAS**

CNPJ 83.021.824/0001-75 AV. SANTA CATARINA. 1022 C.E.P. 89840-000 Coronel Freitas - SC

# CONCORRÊNCIA Nr.: 22/2023 - CC

Folha: 1/1

# ATA DE REUNIÃO DA COMISSÃO DE LICITAÇÃO

#### Número da ATA: 38/2023 (Sequência: 1)

## **OBJETO DA LICITAÇÃO:**

CONTRATAÇÃO DE EMPRESA POR EMPREITADA GLOBAL PARA CONSTRUÇÃO DA FEIRA DE PRODUTOS COLONIAIS,<br>REFORMA E ACESSIBILIDADE DOS SANITÁRIOS PÚBLICOS, COM ÁREA DO EDIFÍCIO A SER CONSTRUÍDO É DE<br>APROXIMADAMENTE 182,28 M², O TERRENO conforme, orçamento, projeto e memorial descritivo, anexos ao edital.

Aos vinte e cinco dias do mês de outubro às 08h:30min, aberta a sessão pública para recebimento dos envelopes das empresas interessadas no certame, protocolaram tempestivamente os envelopes de habilitação e propostas as seguintes empresas: WM CONTRUCÕES E MONTAGENS INDUSTRIAIS LTDA, WARR CONSTRUTORA LTDA, TR CONSTRUTORA E ENGENHARIA LTDA e SAMI CONSTRUÇÕES LTDA. A sessão pública será suspensa, nova data será marcada para abertura e julgamento das propostas. A ata será publicada no site da prefeitura.

Coronel Freitas, 25 de Outubro de 2023

## **COMISSÃO**:

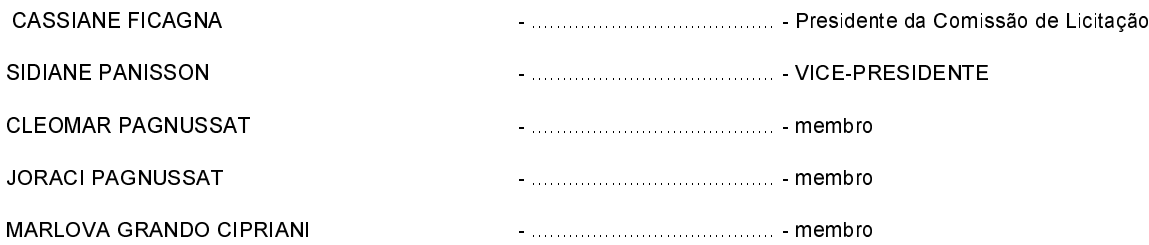